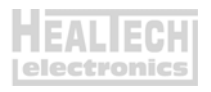

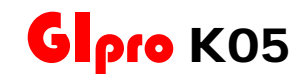

## *Инструкция по установке*

**VN1700** (2009-2020), **VN2000** (2004-2007), **Vulcan 1700** (2009-2025), **Vulcan 2000** (2004-2007)

*Внимание: Не устанавливайте модуль сами, если Вы не владеете простейшими навыками механика. Ни HealTech Electronics ни ее дилеры не несут ответственности за порчу устройства, связанную с его неверной установкой. Если вы сомневаетесь в себе - обратитесь за помощью к дилеру.* 

- 1. Выключите зажигание. Снимите седушку.
- 2. Найдите разъем Датчика Передачи (GPS). Это 4х контактный разъем черного цвета, расположенный под седушкой, неподалеку от заднего амортизатора. Нажмите на защелку и рассоедините разъем.
- 3. Переключитесь на нейтраль и включите зажигание. Подождите несколько секунд. Индикатор нейтрали не должен светиться с отключенным датчиком передачи. Если это так – выключите зажигание и перейдите к следующему шагу.
- 4. Подключите 3х контактный разъем GiPro к разъему Датчика Передачи. Убедитесь, что при подключении контакты разъема не были повреждены.
- 5. **Подключите Красный** провод GiPro к коммутируемым ключем зажигания, бортовым +12V, например – к проводу питания переключателя заднего стоп сигнала, или к линии питания в блоке предохранителей, используя **Красный врезной контакт**, идущий в комплекте.

*Инструкция: Заведите не зачищенный провод питания внутрь канала врезного контакта. Защелкните торцевую стенку канала. Вы должны услышать щелчок. Отрежьте избыток Красного провода GiPro. Вставьте кончик Красного провода в канал на врезном контакте. Это второй канал на врезном контакте, в отличии от первого*

*- он не имеет выхода. Вставьте U - образую клемму во врезной контакт лезвиями вниз. Используя плоскогубцы, надавите сверху на U - образный контакт так, чтобы он полностью вошел в паз. Защелкните крышку врезного контакта. Вы услышите щелчок.*

- 6. Выберите место установки и закрепите индикатор, убедитесь, что дисплей не мешает повороту руля.
- 7. Обезжирьте место установки, а затем установите индикатор с помощью липучки.
- 8. Аккуратно уложите проводку GiPro с 3х контактного белого разъема к месту установки, лучше всего пускать проводку вдоль рамы.

Не изламывайте проводку

Не используйте маршрут, пролегающий недалеко от выпуска или блока цилиндров Убедитесь, что проводка не мешает повороту руля

- 9. Соедините 3х контактные разъемы белого цвета. Убедитесь, что контактные пары не повреждены.
- 10. Включите зажигание, включите мотор кнопкой RUN на правом клипоне. Дисплей должен показать текущую передачу. Если этого не произошло – проверьте соединения.
- 11. Прокатитесь на мотоцикле. Если отображаемые передачи верны – процесс установки завершен. В противном случае, вам нужно обратиться к пункту 5.3 Инструкции по настройке – «Запуск процедуры автоматического обучения»